### ESE532: System-on-a-Chip Architecture

Day 11: October 12, 2020 Coding HLS for Accelerators

# Penn ESE532 Fall 2020 -- DeHon 1

Day 9

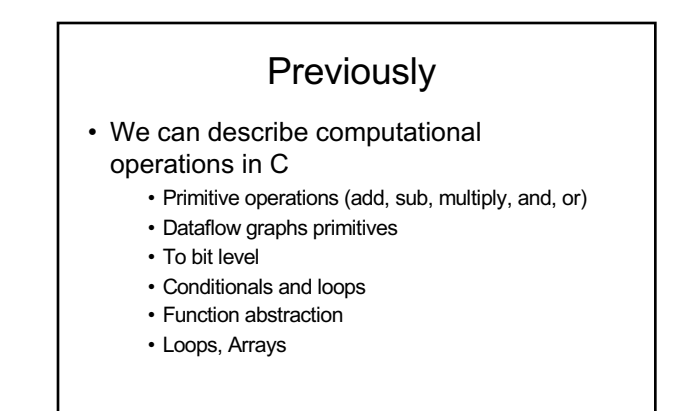

#### **Today**

- Arrays and Memory Sequentialization (from last time) – Part 1
- Controlling Parallelism in Vivado HLS C – Part 2
- Controlling Memories in Vivado HLS C – Part 3
- Time permitting Part 4 – malloc, pointers,
- Supplement Part 5
- Penn ESE532 Fall 2020 -- DeHon 3 more dependencies

#### Message

- Can specify HW computation in C
- Vivado HLS gives control over how design mapped (area-time, streaming…)
- Code may need some care and stylization to feed data efficiently
- Read Ch. 4 (UG 1393) – Vitis Application Acceleration Development
- Reference Vivado HLS Users Guide (902) – Design Optimization

Penn ESE532 Fall 2020 -- DeHon  $\overline{4}$ 

es<br>ESE532 Fall 2020 -- De

# Three Perspectives

- 1. How express spatial/hardware computations in C
	- May want to avoid some constructs in C
- 2. How express computations
	- Hopefully, equally accessible to spatial and sequential implementations
- 3. Given C code: how could we implement in spatial hardware
- Some corner cases and technicalities make tricky Penn ESE532 Fall 2020 -- DeHon  $5$

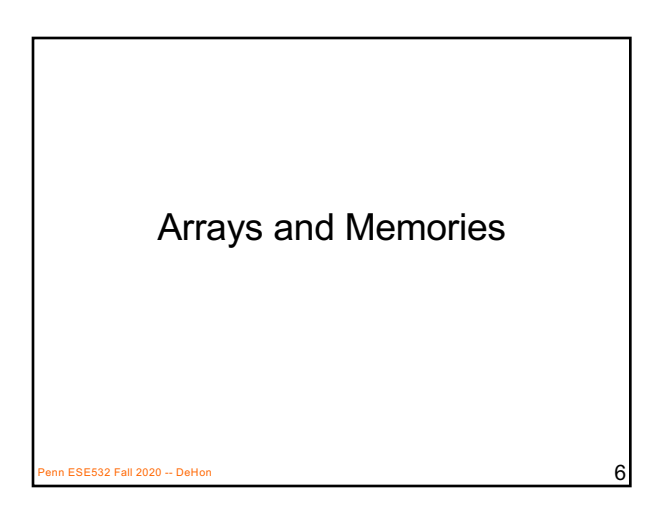

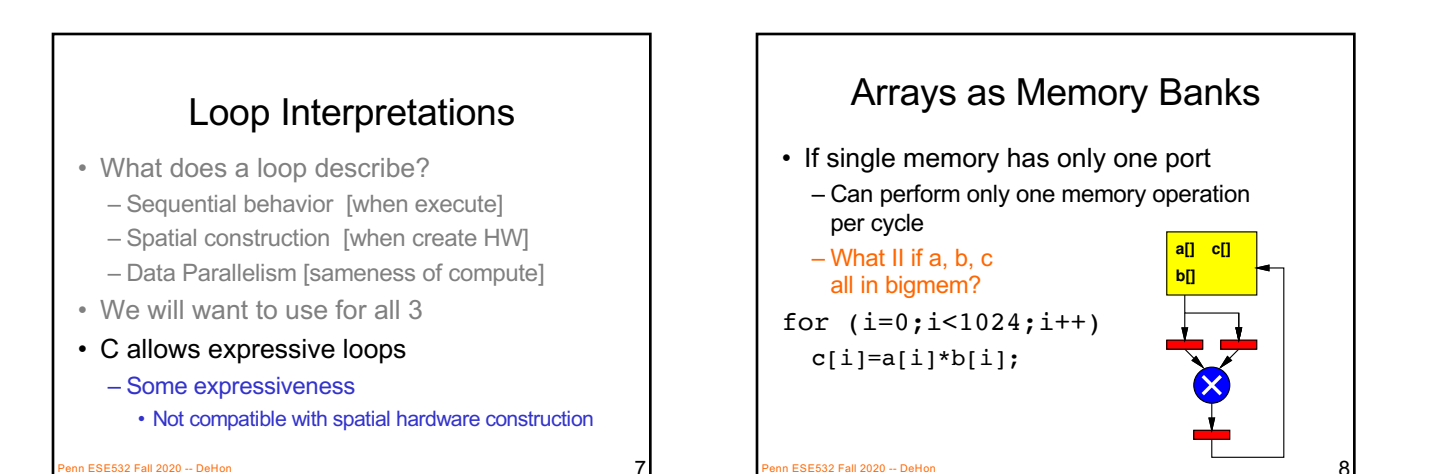

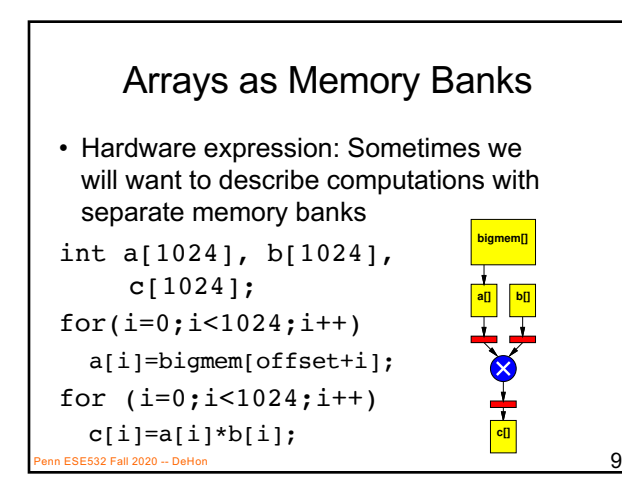

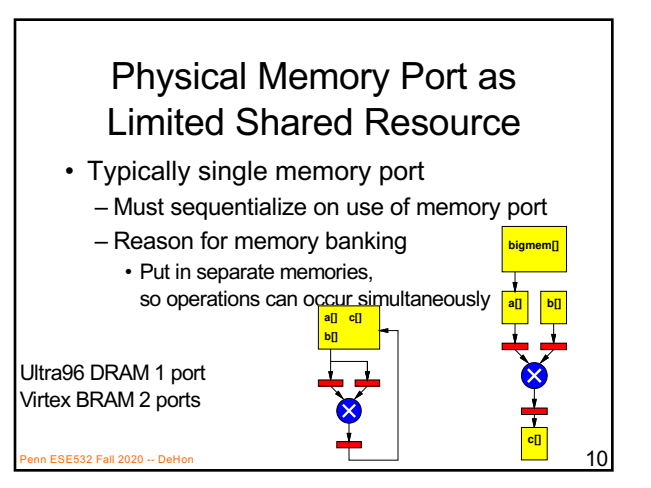

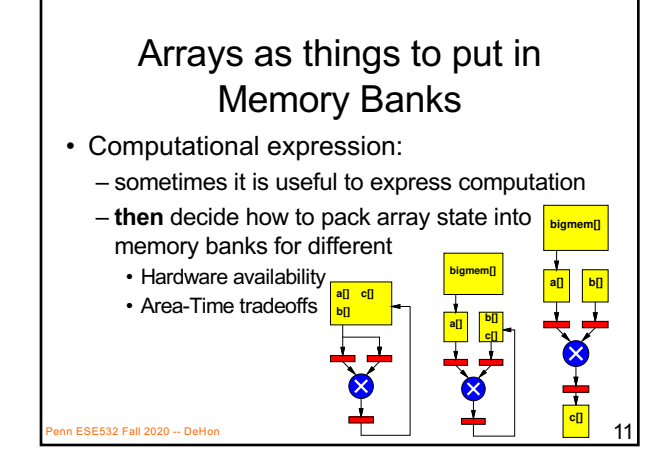

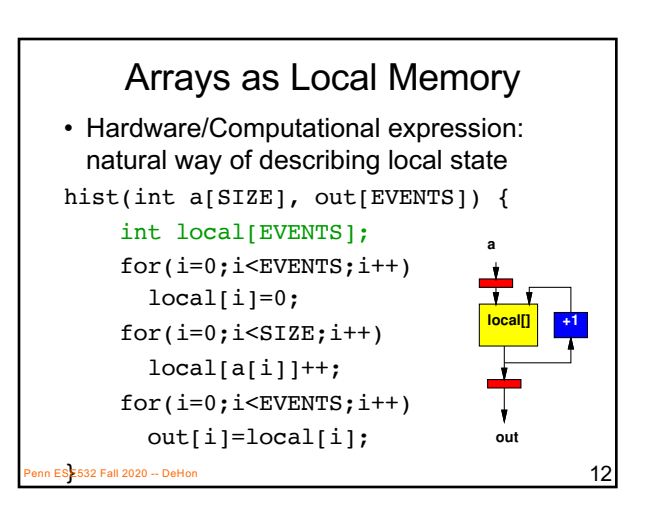

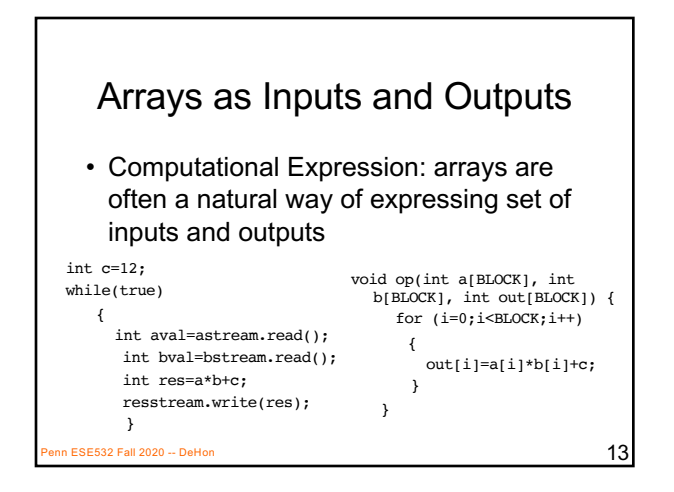

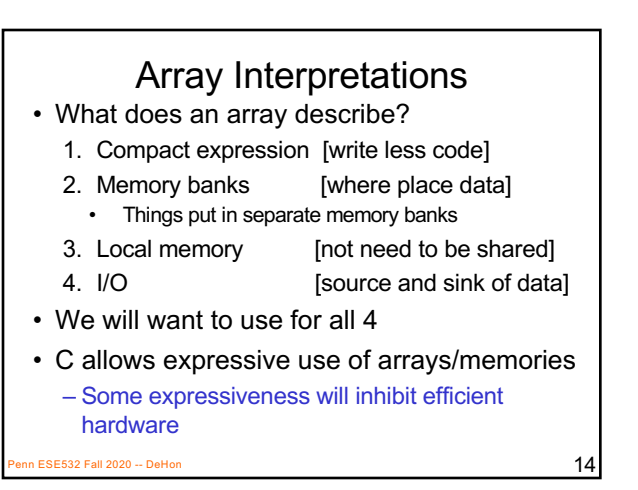

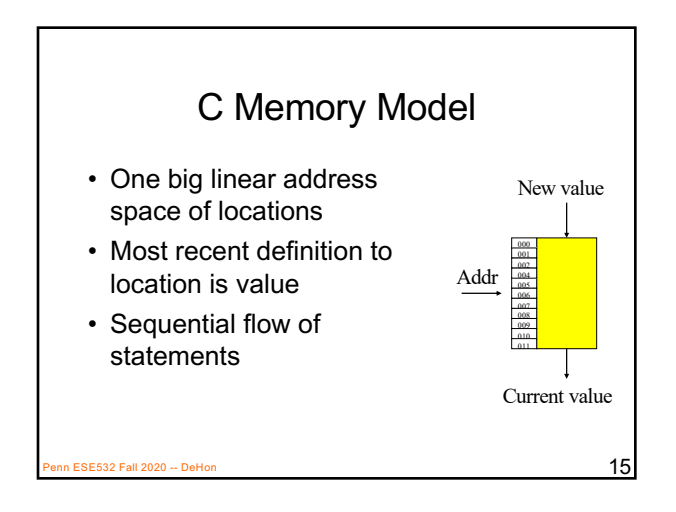

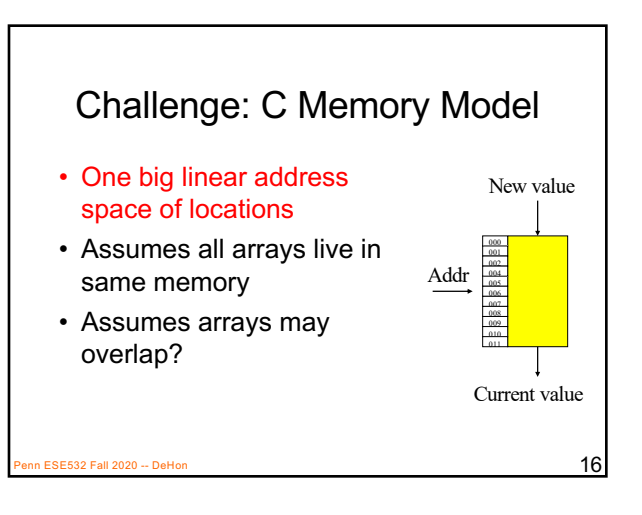

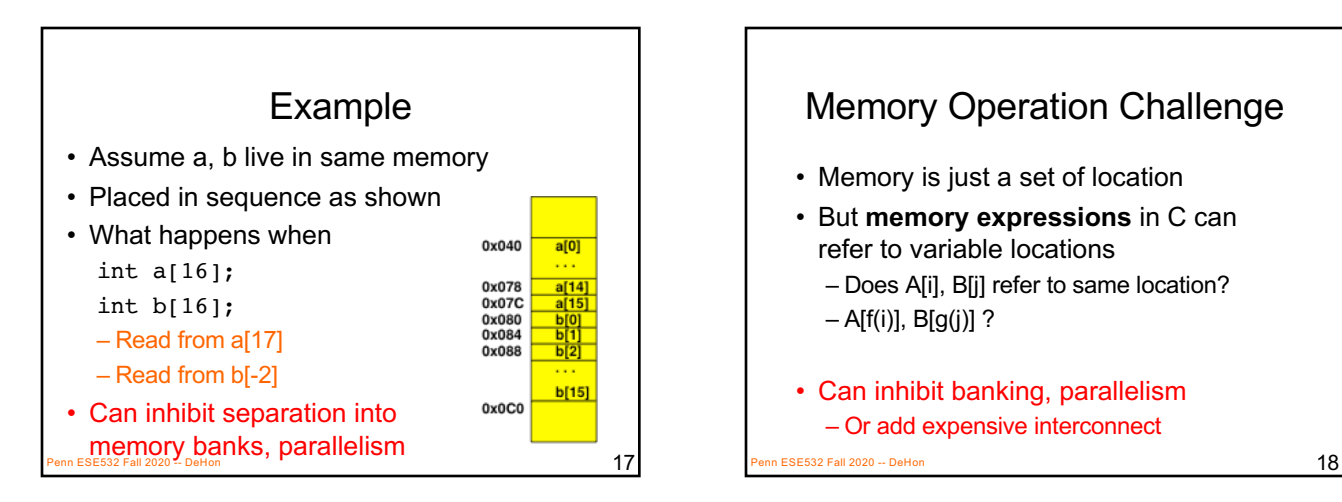

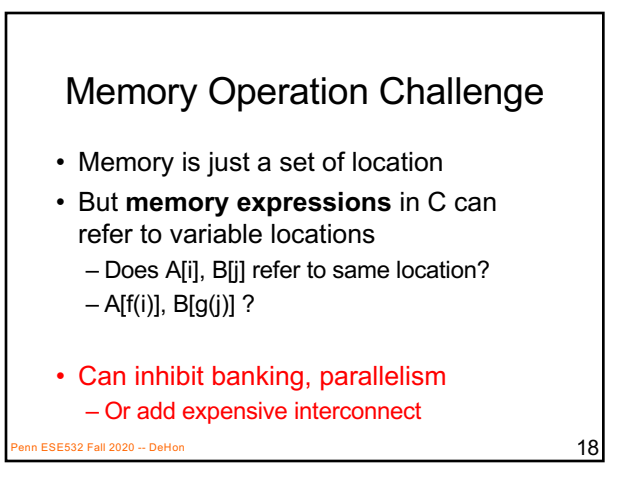

#### C Memory/Pointer **Sequentialization**

- Must preserve ordering of memory operations
	- A read cannot be moved before write to memory which may redefine the location of the read
		- Conservative: any write to memory
		- Sophisticated analysis may allow us to prove independence of read and write
	- Writes which may redefine the same location cannot be reordered

 $\frac{19}{19}$ 

# C Memory/Pointer

- **Sequentialization**<br>• Must preserve ordering of memory operations
	- A read cannot be moved before write to memory which may redefine the location of the read
	- Writes which may redefine the same location cannot be reordered
- True for read/write to single array even if know arrays isolated
	- Does A[B[i]] refer to same location as A[C[i]]?
- **Penn ESE532 SQ.@Xpression issue broader than C**  $_{20}$

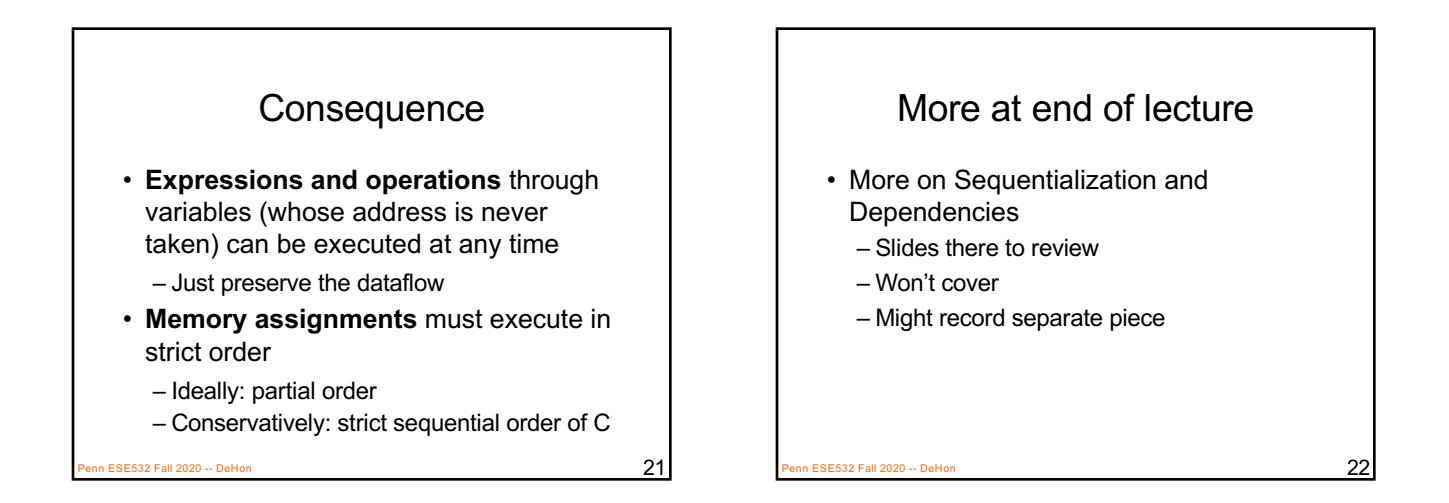

Vivado HLS Mapping Control: Compute Parallelism Loops, Dataflow

Part 2

n ESE532 Fall 2020 -- DeHon  $\overline{23}$ 

• What dataflow graph does this describe?  $while(true)$  {  $i = read_input()$ ;  $fA(i,t1);$  $fB(t1,t2);$  $fC(t2.out)$ : write\_output(out); þ. n ESE532 Fall 2020 -- DeHon  $24$ 

Preclass 2

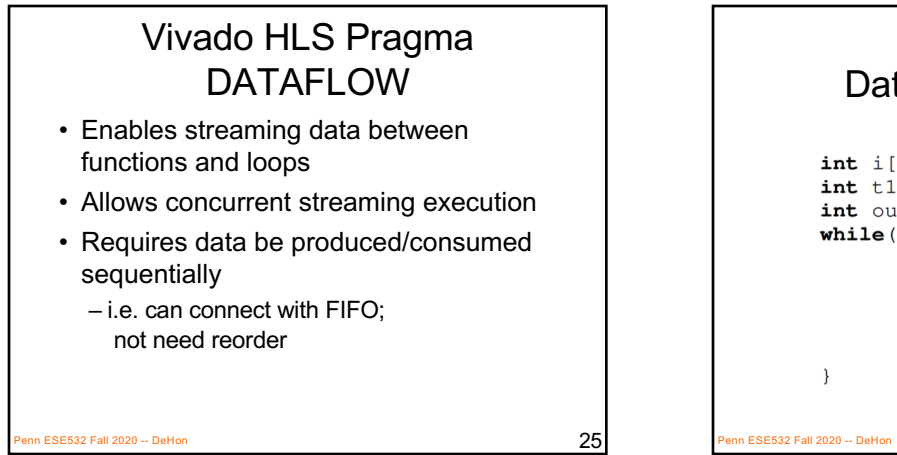

#### Dataflow with Arrays

```
int i[100];
     int t1[100], t2[100];
     int out [100];
     while(true) {
           read_input(i,100);
            fA(i, t1);fB(t1,t2);fC(t2, out);write_output(out, 100);
P_{\text{BSE532}} Fall 2020 -- DeHon 26
```
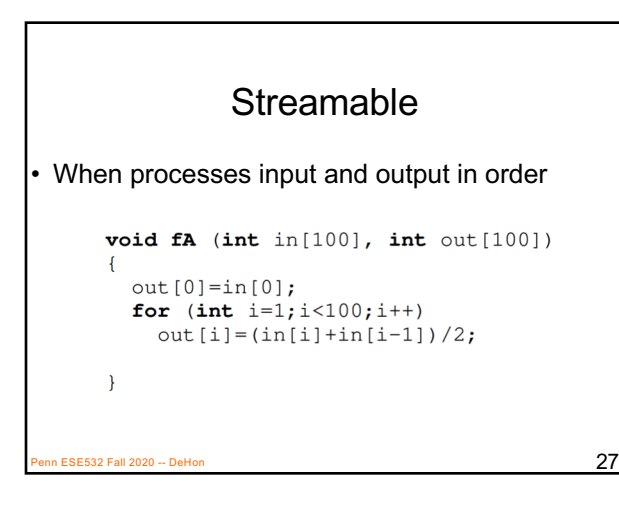

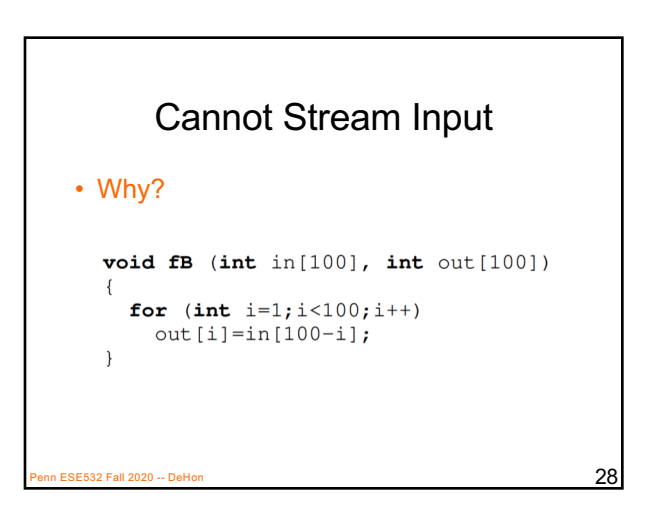

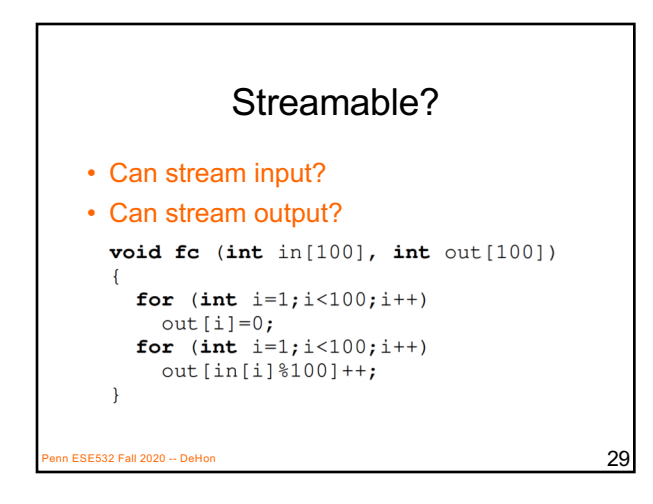

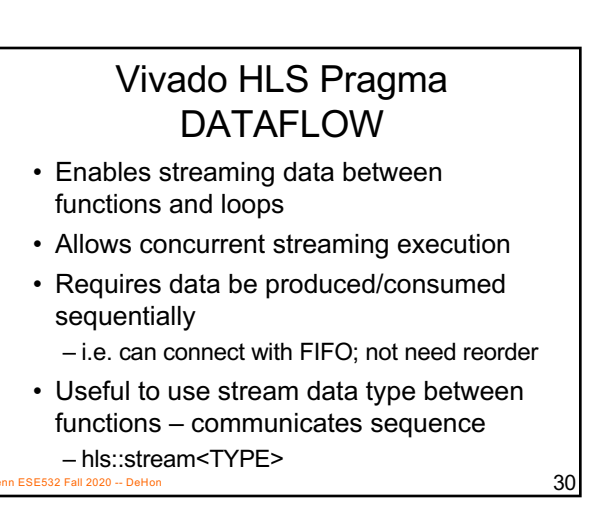

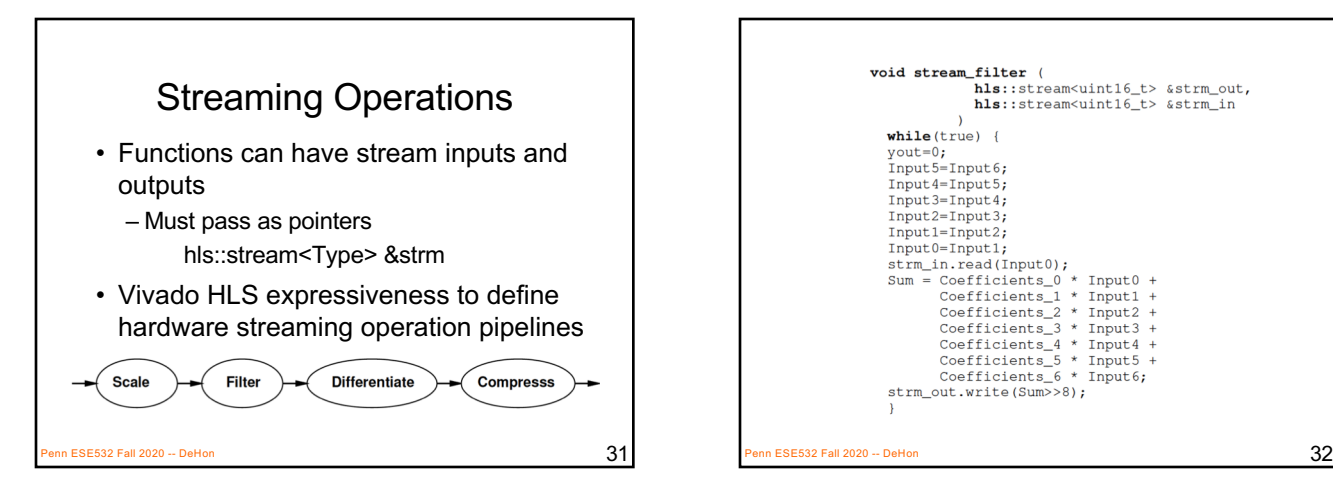

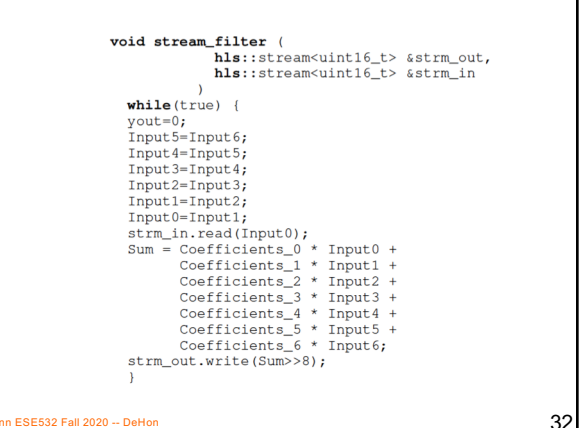

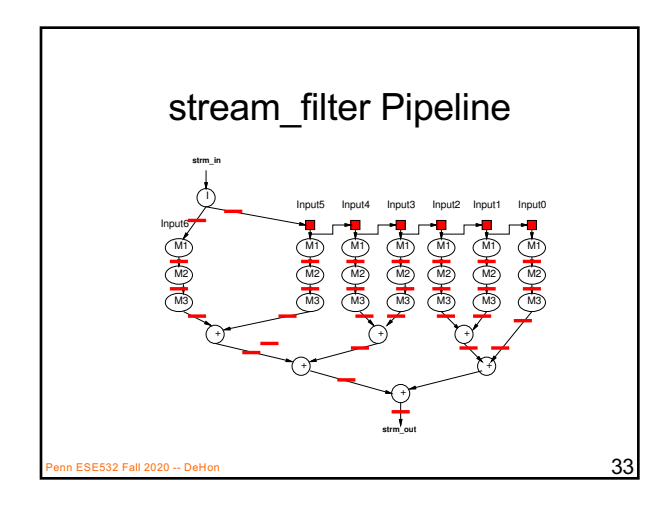

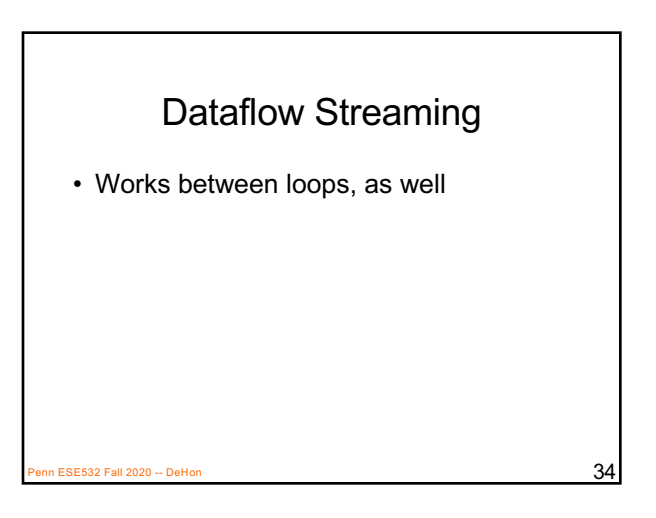

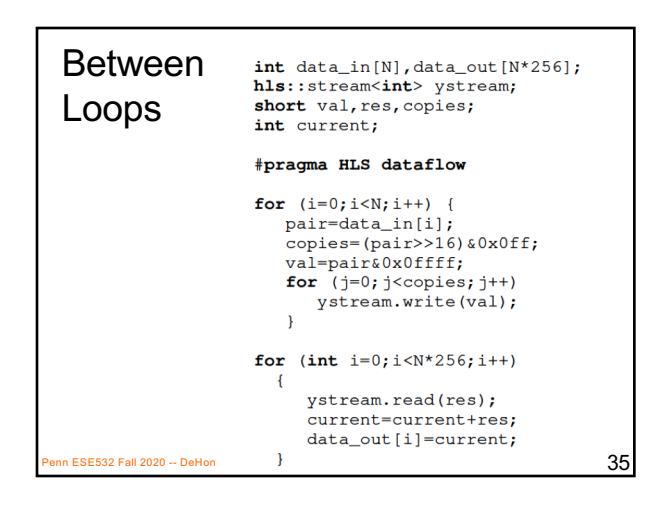

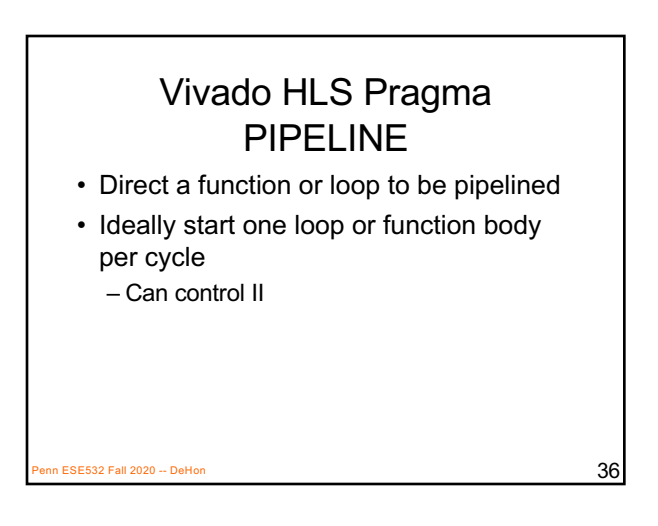

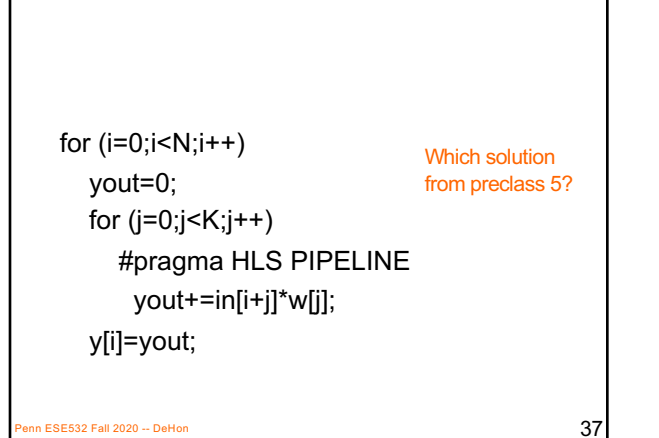

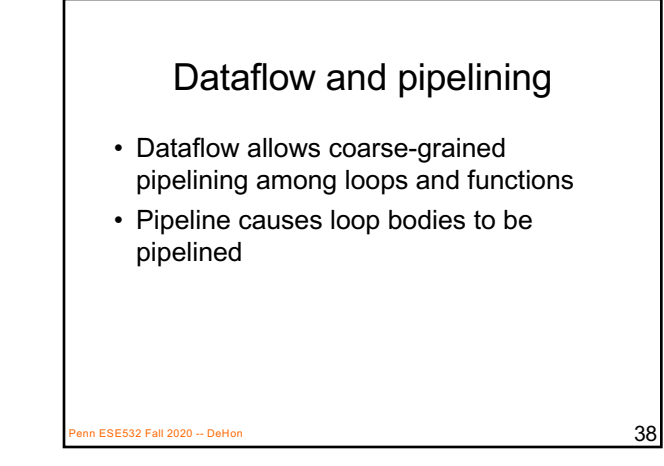

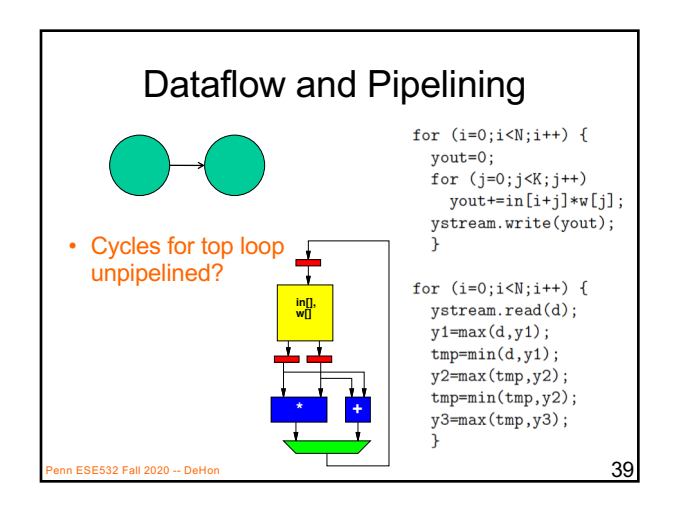

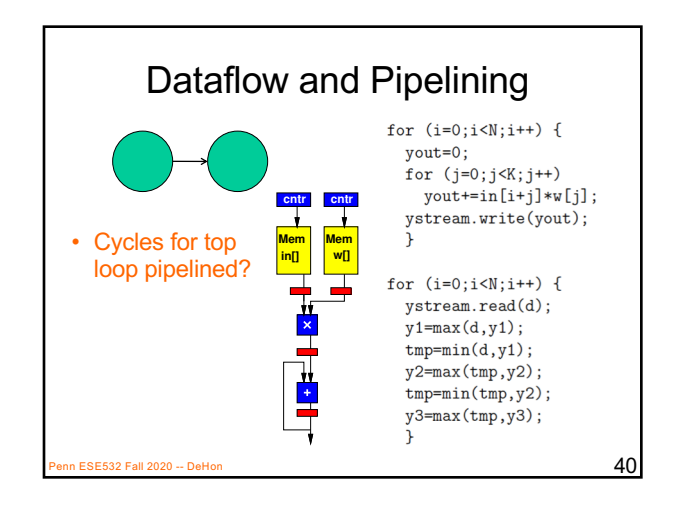

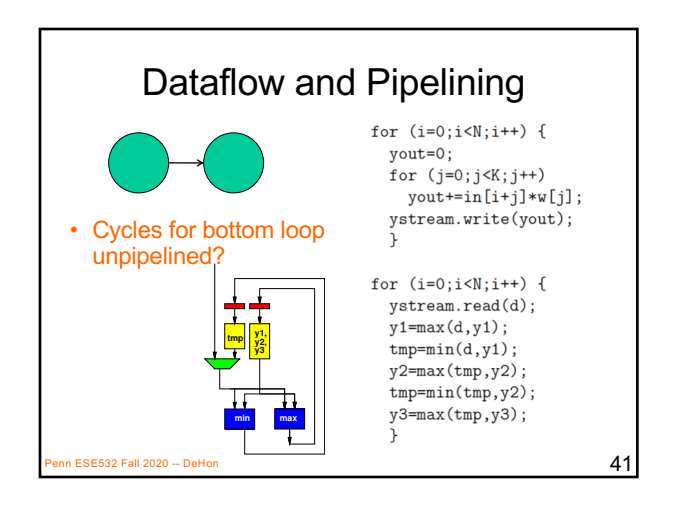

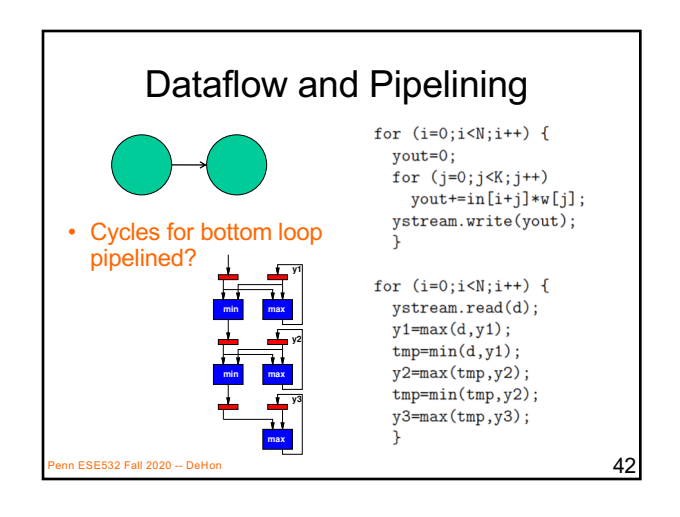

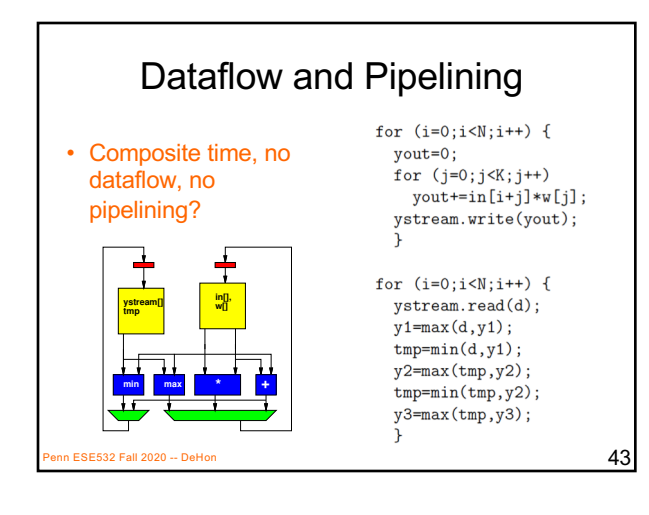

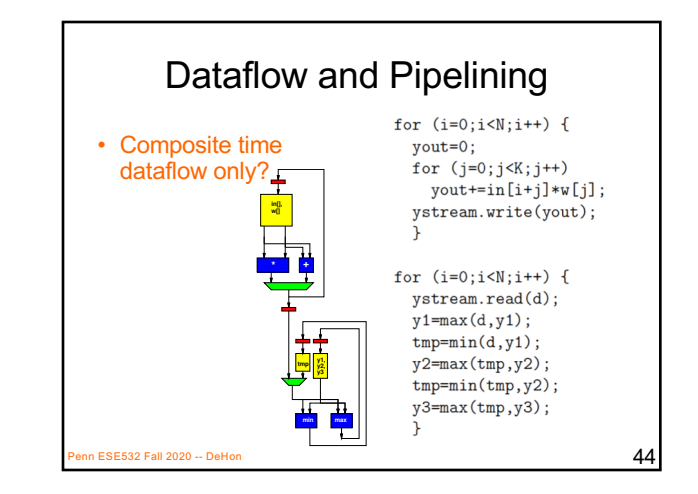

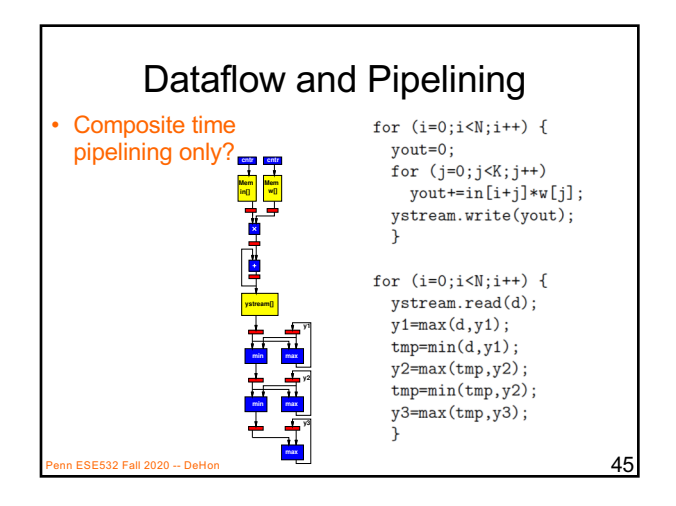

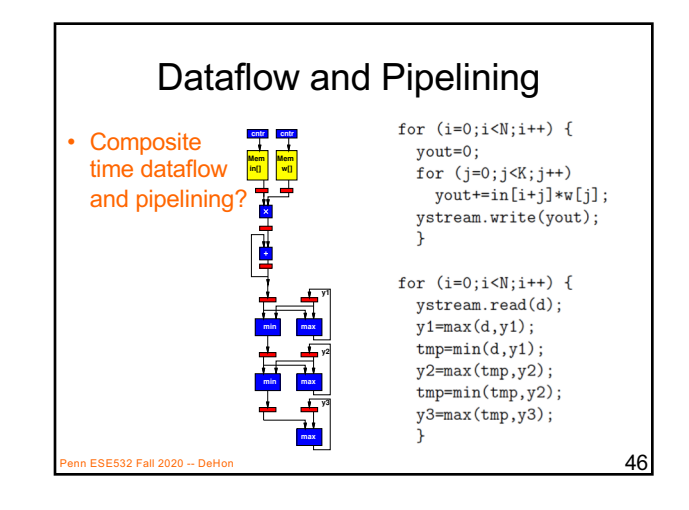

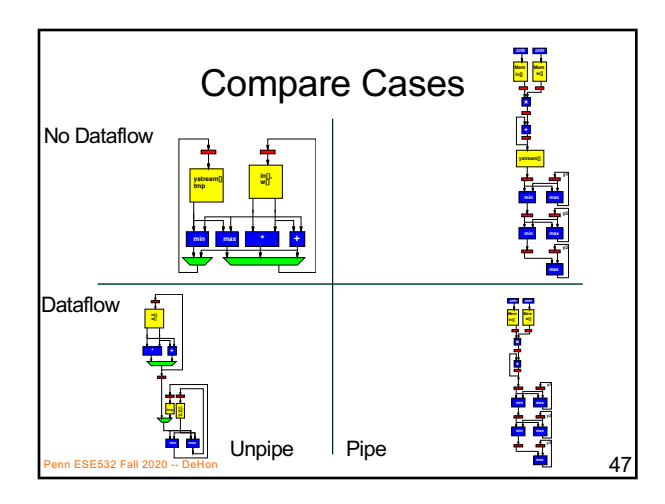

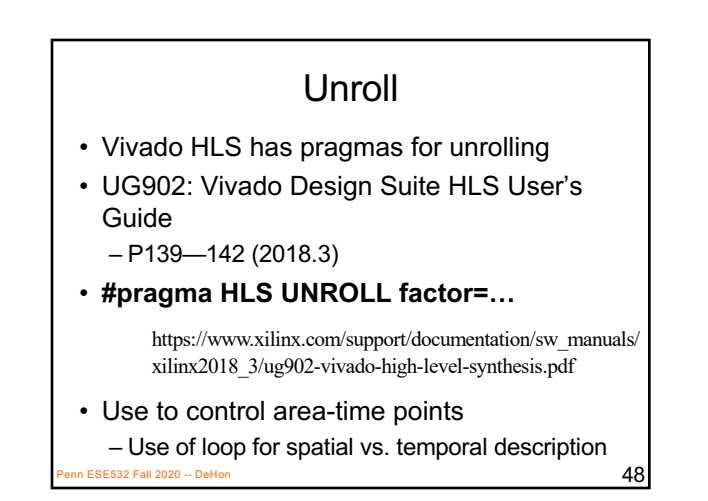

# Vivado HLS Pragma UNROLL

- Unroll loop into spatial hardware – Can control level of unrolling
- Any loops inside a pipelined loop gets unrolled by the PIPELINE directive

 $\overline{49}$  ESE532 Fall 2020 -- DeHon

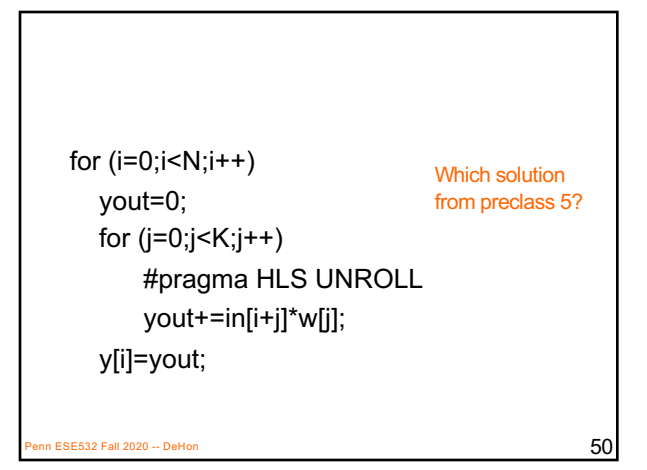

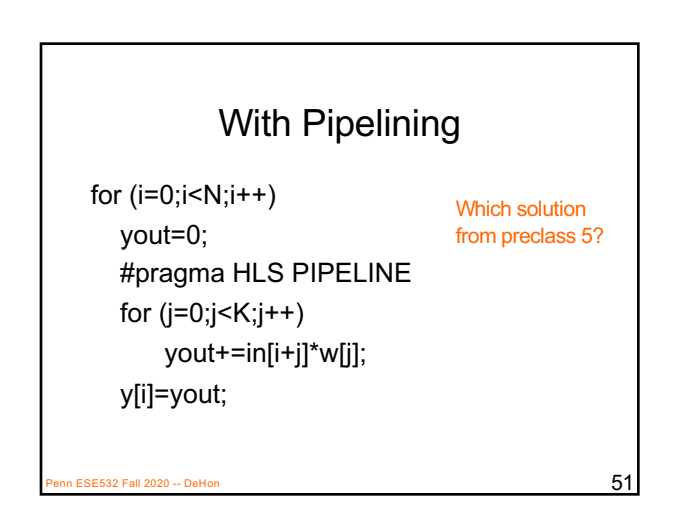

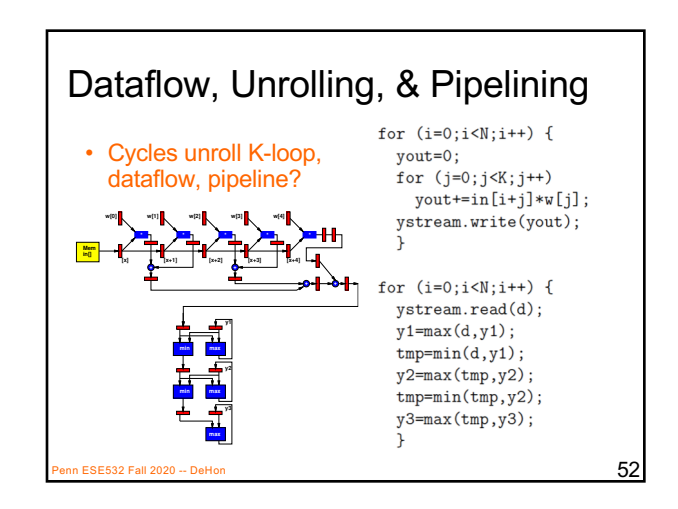

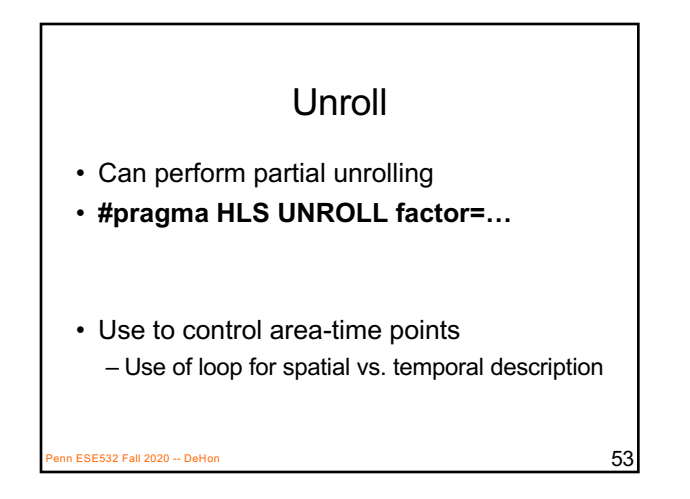

# Vivado HLS Pragma INLINE

- Collapse function body into caller
	- Eliminates interface code
	- Allows optimization of inline code
- Recursive option to inline a hierarchy
	- Maybe useful when explore granularity of accelerator

```
n ESE532 Fall 2020 -- DeHon 54
```
# Vivado HLS Mapping Control: **Memories** Part 3

 $P$ ESE532 Fall 2020 -- DeHon  $55$ 

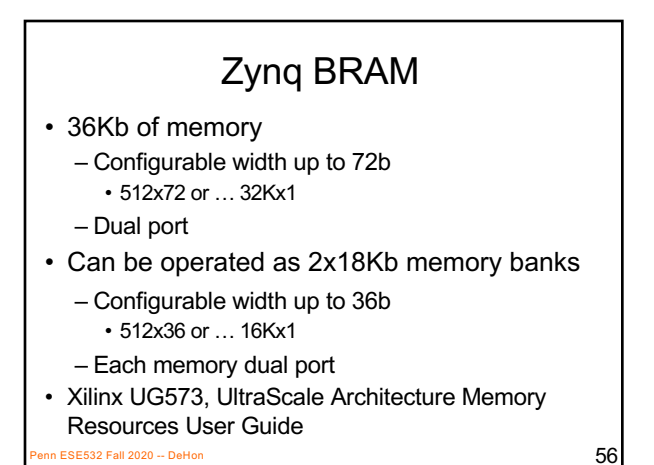

Vivado HLS Pragma ARRAY\_PARTITION • Spread out array over multiple BRAMs – By default placed in single BRAM • At most 2 ports – Use to remove memory bottleneck that prevents pipelining (limits II)  $\overline{57}$ 

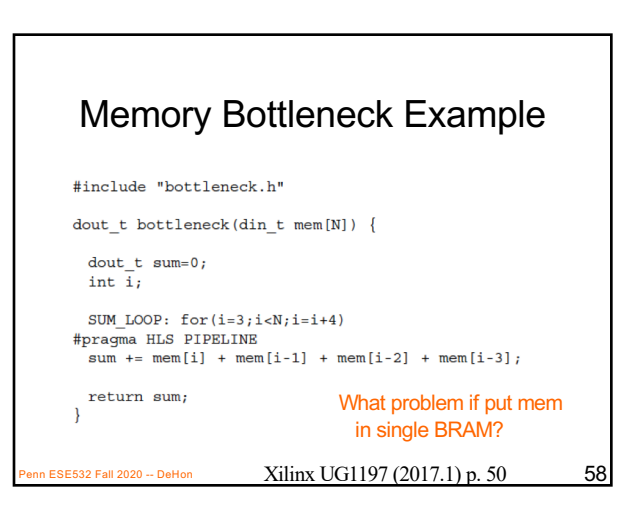

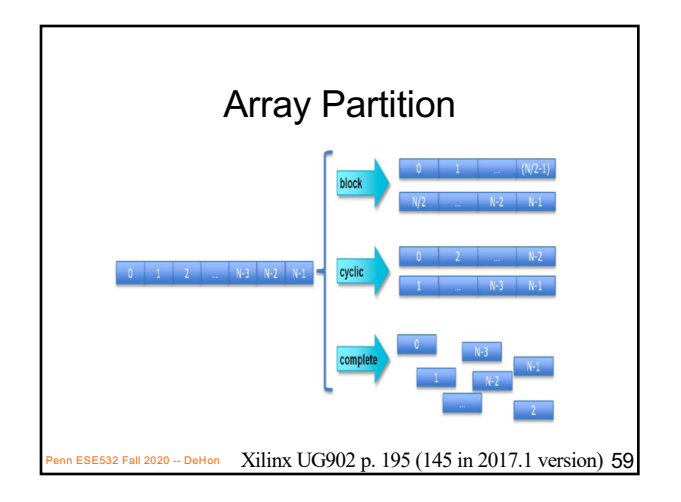

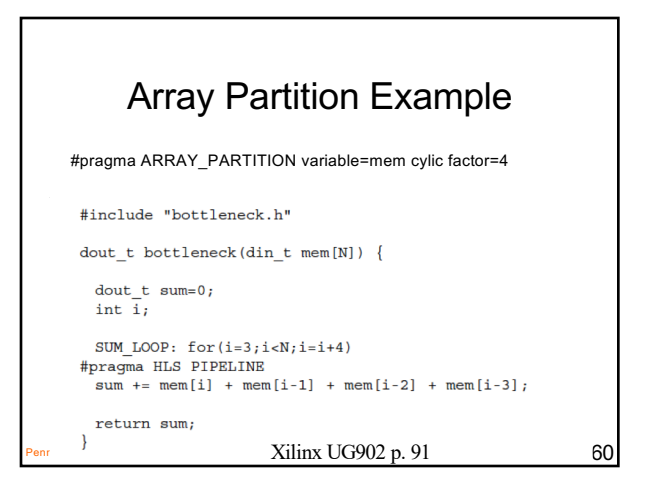

# Vivado HLS Pragma ARRAY\_RESHAPE

- Pack data into BRAM to improve access (reduce BRAMs)
	- May provide similar benefit to partitioning without using more BRAMs

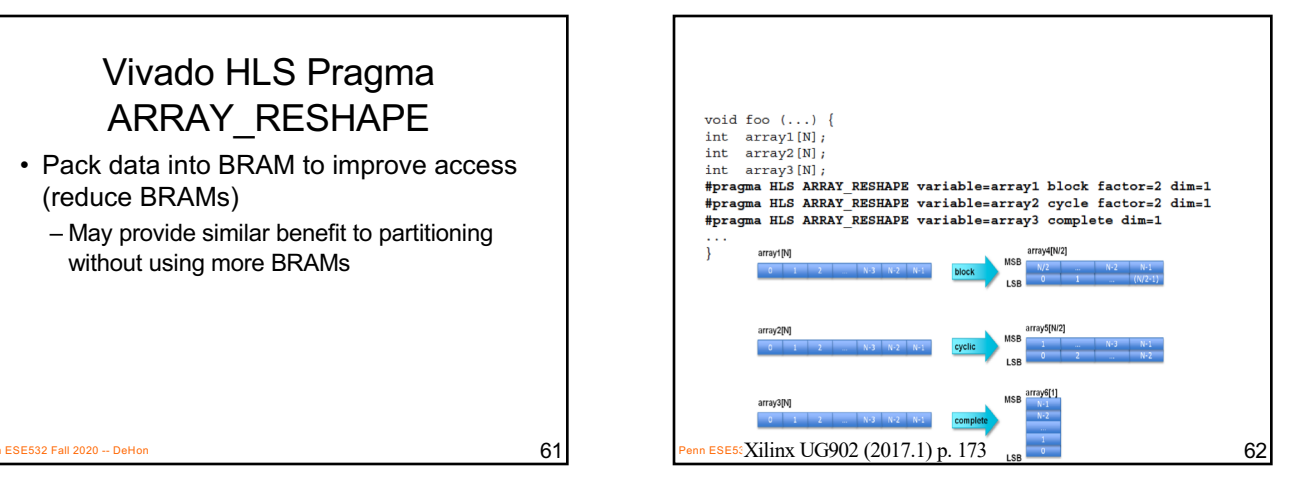

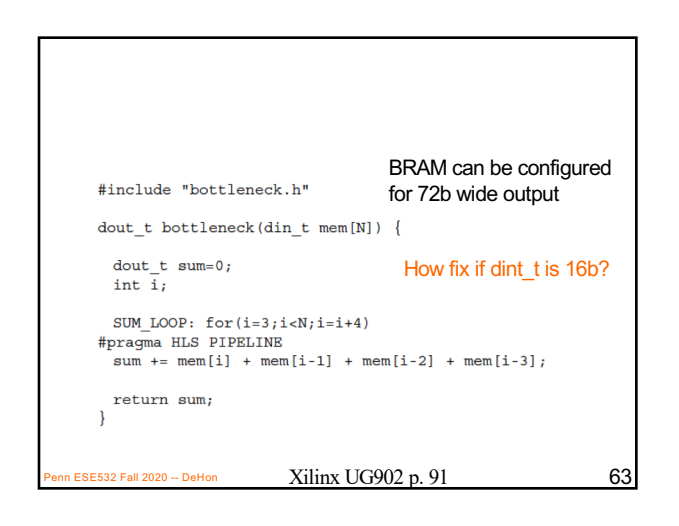

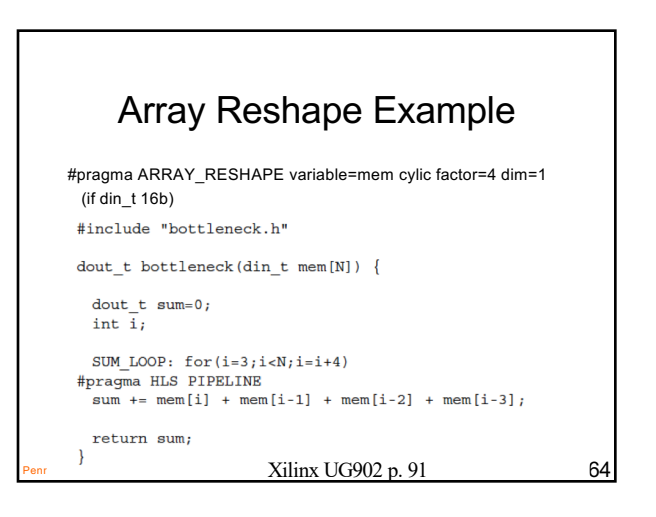

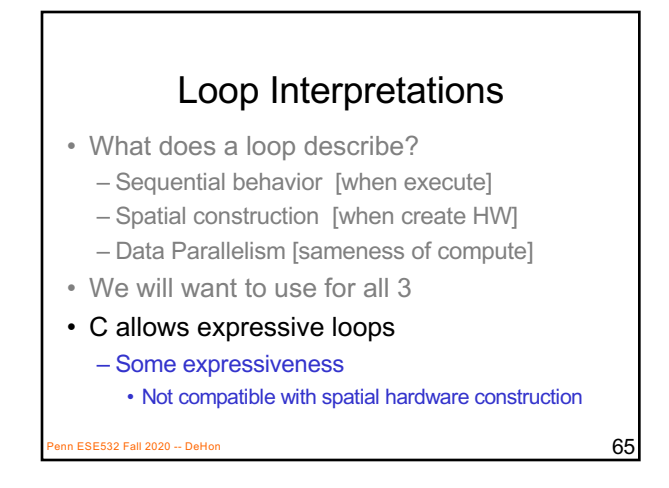

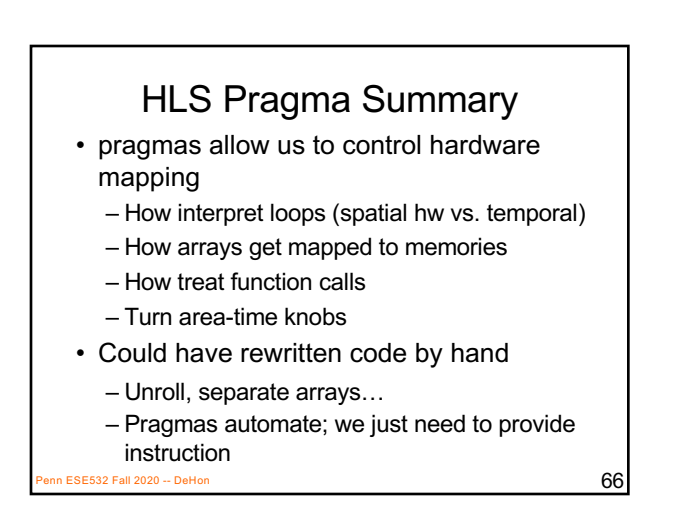

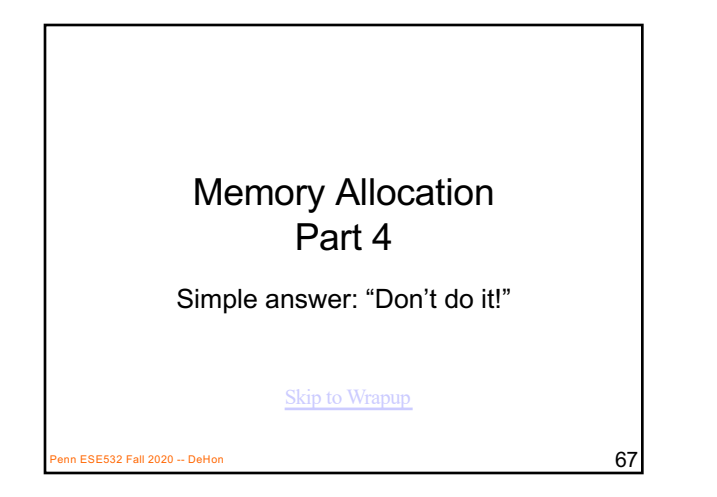

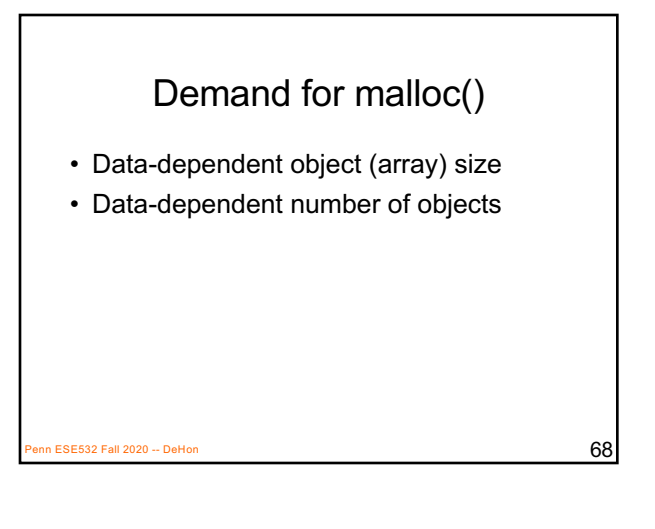

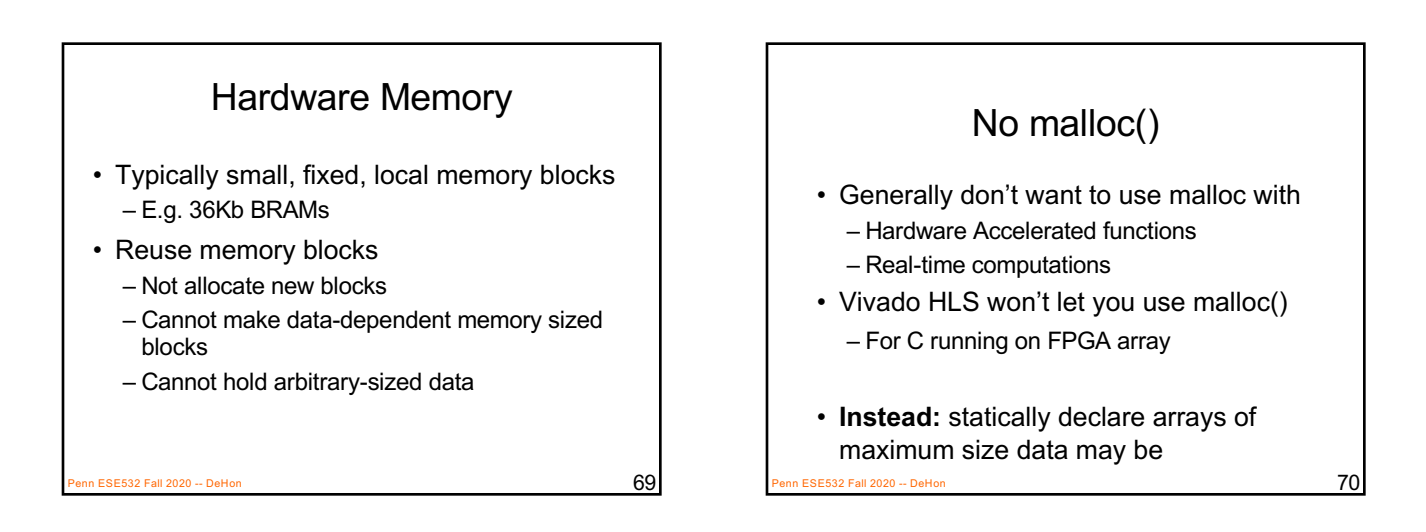

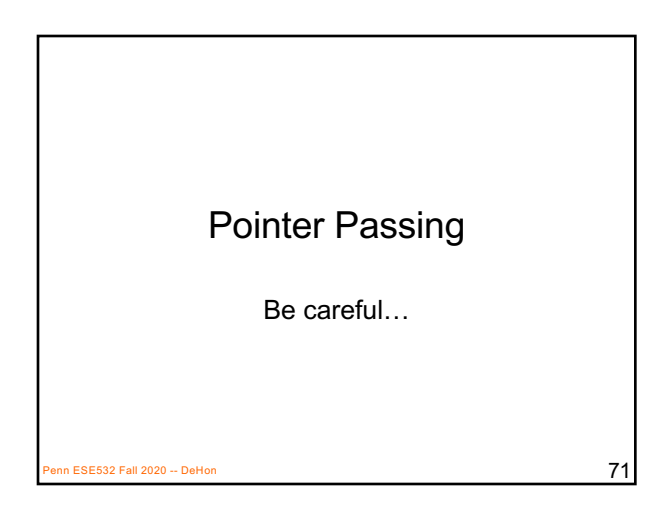

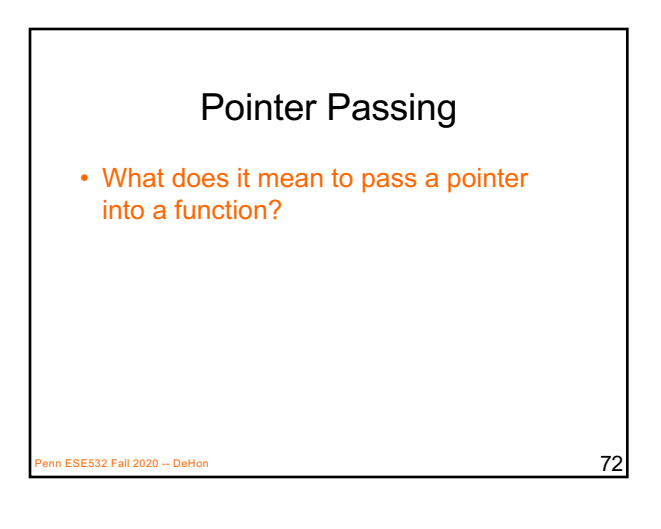

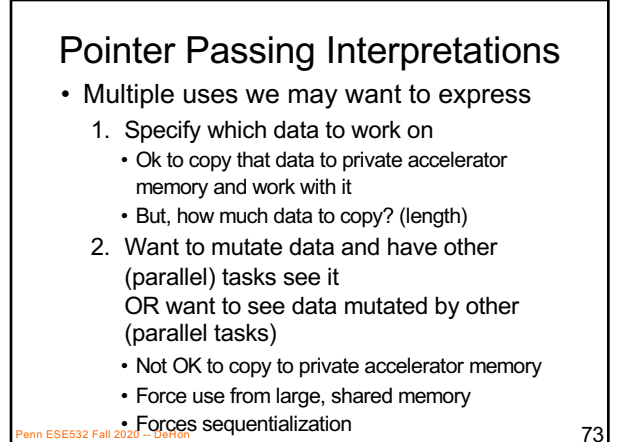

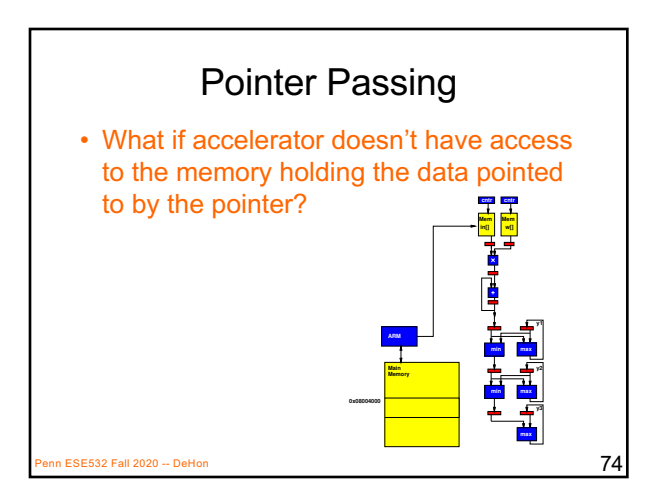

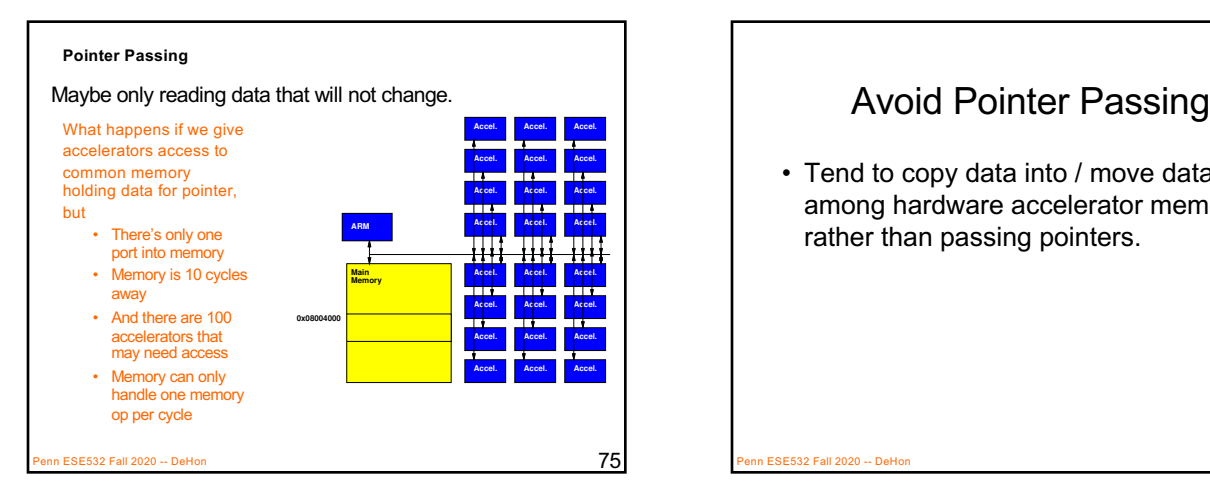

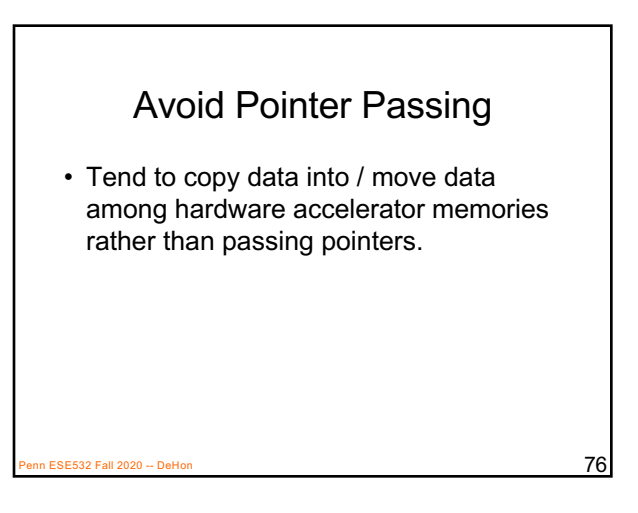

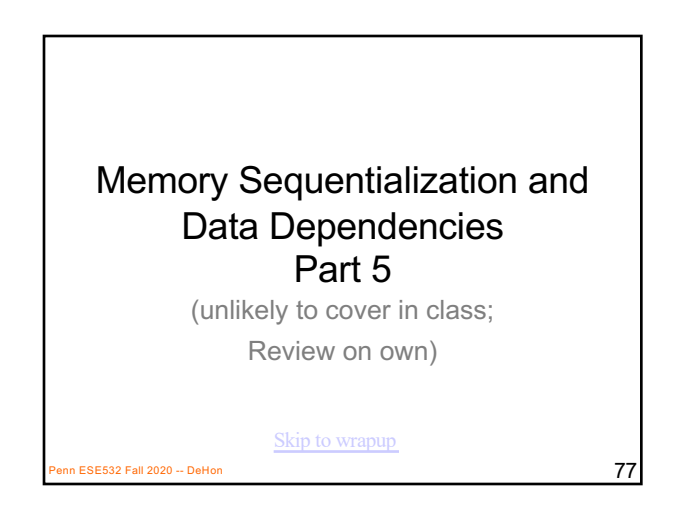

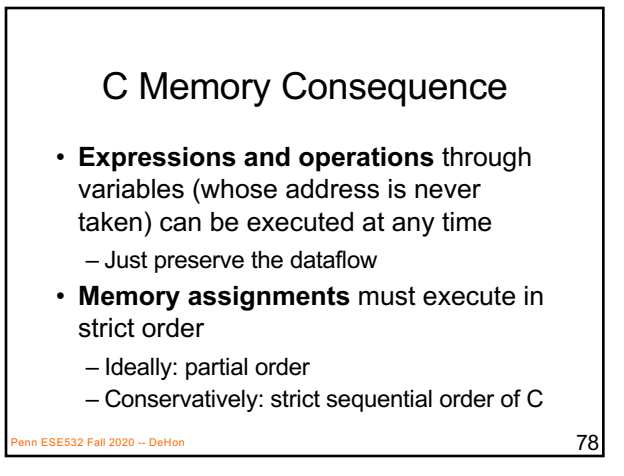

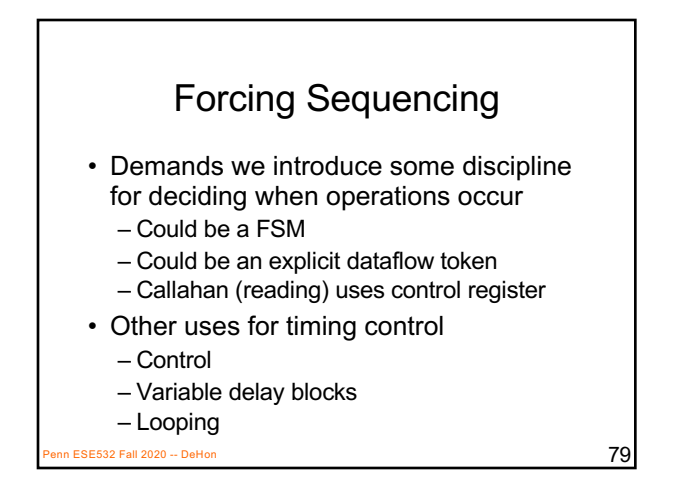

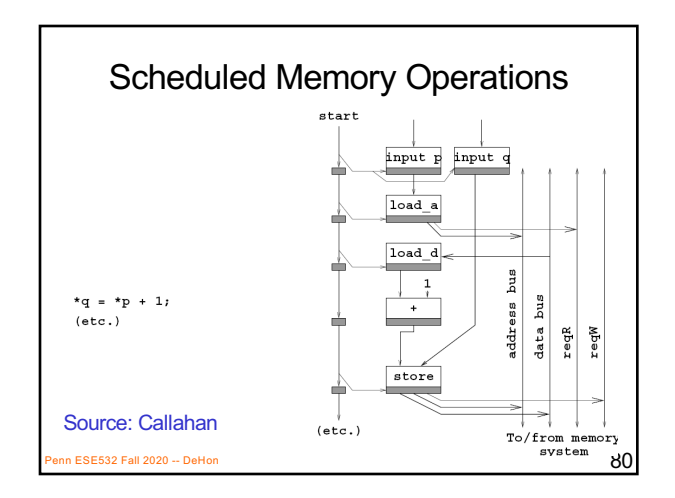

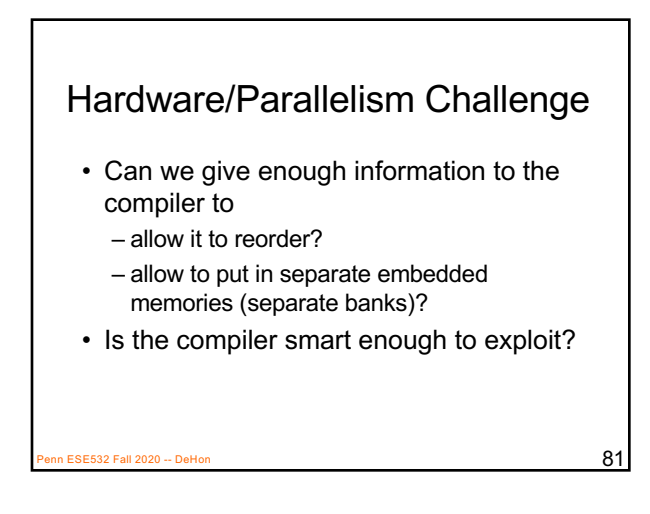

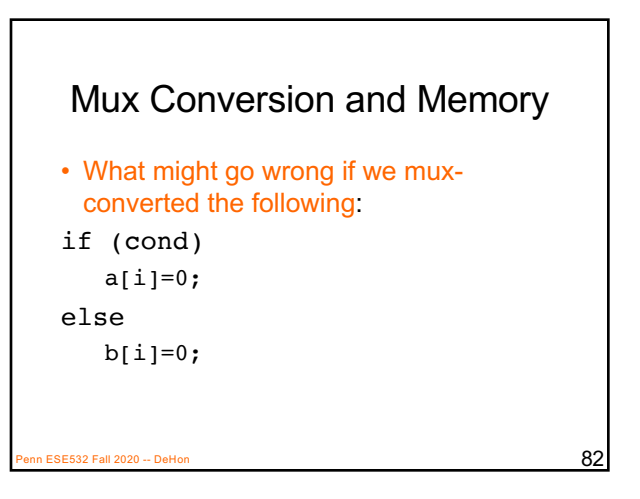

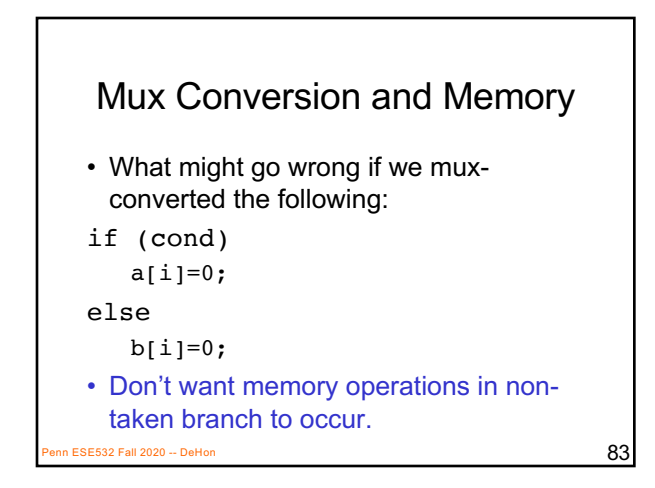

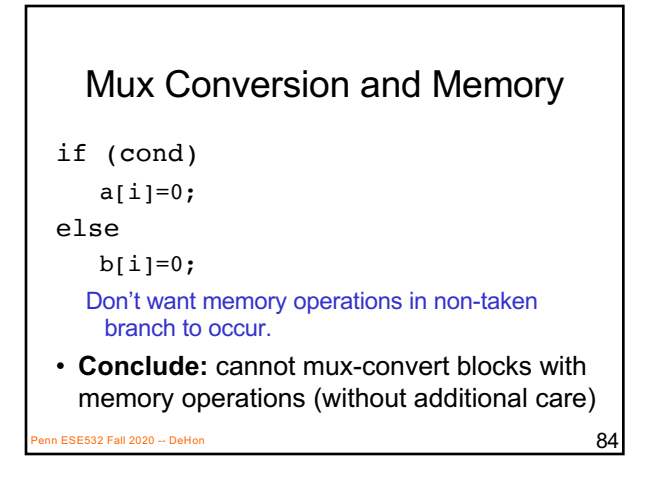

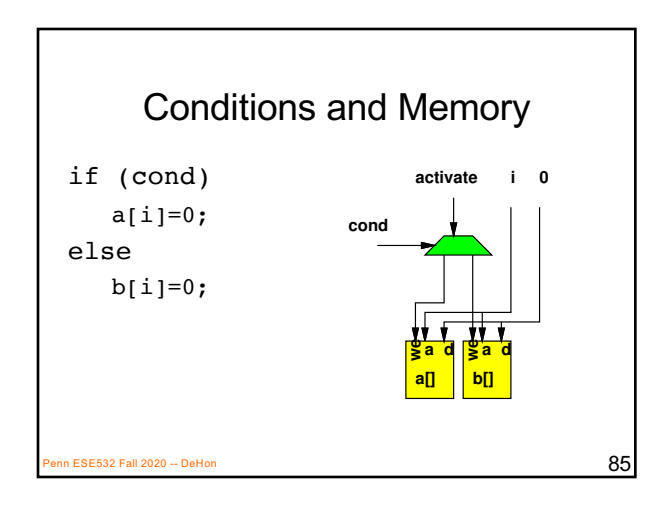

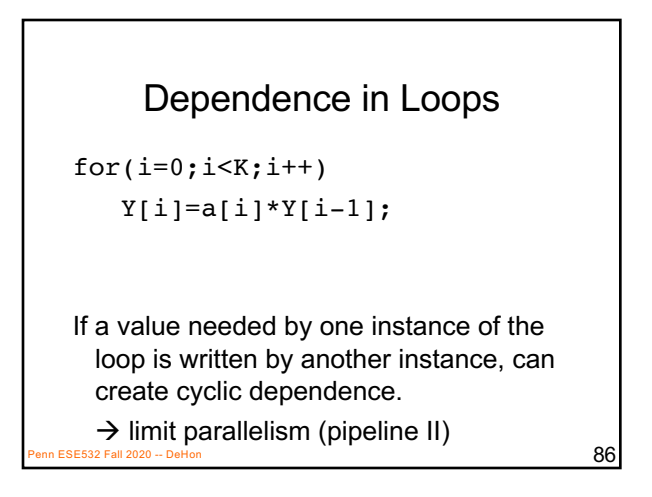

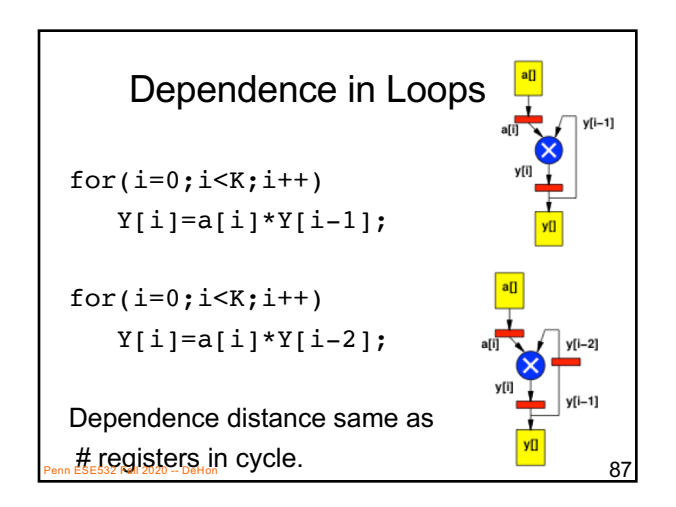

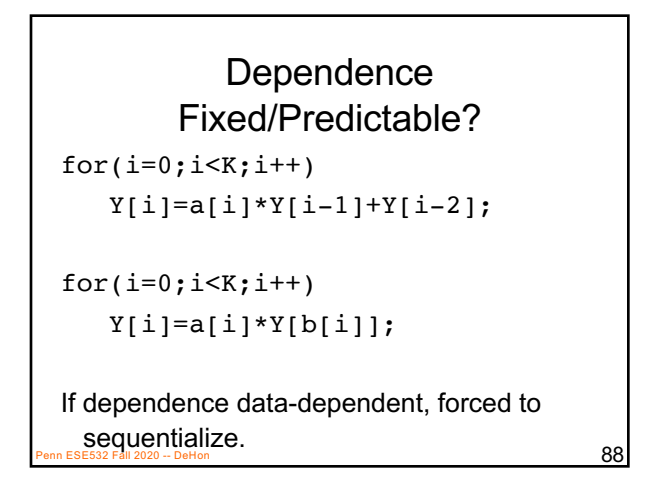

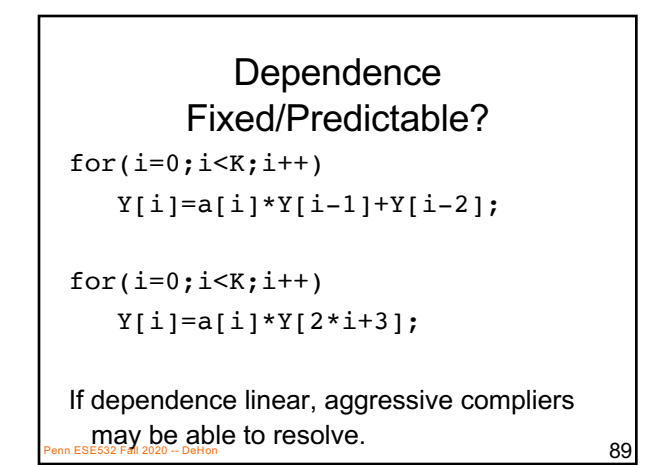

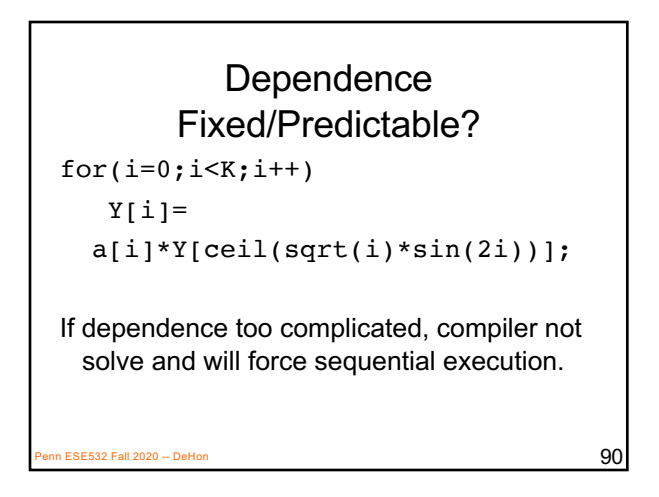

#### Big Ideas

- Can specify HW computation in C
- Create streaming operations – Run on processor or FPGA
- Vivado HLS gives control over how map to hardware
	- Area-time point

Penn ESE532 Fall 2020 -- DeHon 92 **Penn ESE5<sup>9</sup> Penn ESE5<sup>8</sup>9 DeSepte every team has a partner in US** 92 **92** Penn ESE5 SP DeSepte every team has a partner in US

#### Admin

- Feedback (include midterm logistics)
- Hardware distribution: T, R – Get on Ultra96 for HW6 to avoid 2 hour F1 builds
- Reading for Wednesday – on web, and Zynq book
- Xilinx guest lecture Wed. 4:30pm – See piazza
- HW5 due Friday
	- Start early; require one 2 hour build
	- GUI slow when far from server
	- Mostly provided command-line options, including everything on F1
-